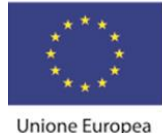

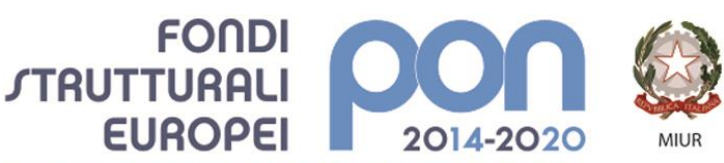

PER LA SCUOLA - COMPETENZE E AMBIENTI PER L'APPRENDIMENTO (FSE-FESR)

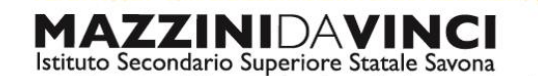

servizi commerciali -servizi socio sanitari - manutenzione ed assistenza tecnica Sede, segreterie, presidenza: via Aonzo, 2 - tel. 019.824450 - fax 019.825966 Succursale: via alla Rocca, 35 - tel. 019.820584 - fax 019.820584 Succursale: via Oxilia, 26 - tel. 019.804749 - fax 019.804749 E-mail: svis00600t@istruzione.it - svis00600t@pec.istruzione.it

Web: mazzinidavinci.gov.it - C.F. 80008010094

# **PROGRAMMA SVOLTO**

## **ANNO SCOLASTICO: 2019/2020**

**MATERIA: Tecnologie dell'Informazione e della Comunicazione**

**INSEGNANTE: Fausto Capano**

**CLASSE: 1 a sez. A INDIRIZZO: Servizi Commerciali**

**NUMERO ORE DI LEZIONE SVOLTE in presenza fino al 21 febbraio: 50 NUMERO ORE DI LEZIONE SVOLTE in DaD da marzo a fine lezioni: 12 (almeno) SUL NUMERO CONVENZIONALE DI ORE PREVISTE: 99 (33 settimane x 3 h settimanali)**

(da far firmare per presa visione ai rappresentanti degli allievi)

#### **1° MODULO [foglio di calcolo, Excel] Titolo:** *APPLICATIVI DI BASE PER LA GESTIONE DI DATI: EXCEL, UN ESEMPIO DI FOGLIO DI CALCOLO*

#### **CONTENUTI (descrizione degli argomenti sviluppati):**

- caratteristiche grafiche del foglio di calcolo (barre, menu, icone, finestre);
- concetti di: file, foglio di lavoro, area di lavoro, cella;
- la gestione del file nel suo complesso (dimensione ed orientamento della pagina, modalità di visualizzazione, modalità di memorizzazione, apertura e stampa);
- la cella: indirizzo e modalità di selezione, inserimento di dati, formati e formattazione;
- righe e colonne: identificativi, modalità di selezione e di gestione (ridimensionamento, inserimento, eliminazione);
- il foglio di lavoro: etichetta, capienza, modalità di selezione, di visualizzazione e di spostamento/duplicazione/eliminazione;
- la copia e lo spostamento dei dati: all'interno di un foglio di lavoro, fra fogli diversi del medesimo file e fra fogli di file diversi;
- le formule: concetto, sintassi ed uso degli operatori matematici, di testo, di confronto e di riferimento, riferimenti di cella relativi, misti ed assoluti (anche applicati al calcolo percentuale);
- funzioni elementari d'uso comune: somma, prodotto, media, massimo, minimo.

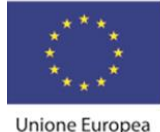

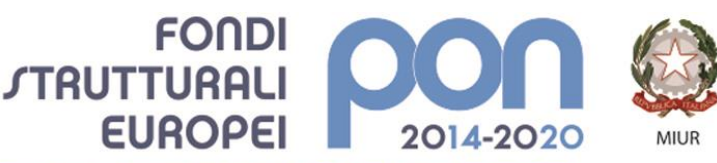

PER LA SCUOLA - COMPETENZE E AMBIENTI PER L'APPRENDIMENTO (FSE-FESR)

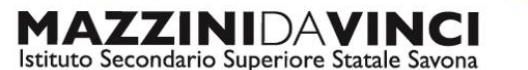

servizi commerciali -servizi socio sanitari - manutenzione ed assistenza tecnica

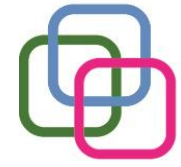

Sede, segreterie, presidenza: via Aonzo, 2 - tel. 019.824450 - fax 019.825966 Succursale: via alla Rocca, 35 - tel. 019.820584 - fax 019.820584 Succursale: via Oxilia, 26 - tel. 019.804749 - fax 019.804749 E-mail: svis00600t@istruzione.it - svis00600t@pec.istruzione.it Web: mazzinidavinci.gov.it - C.F. 80008010094

# **2° MODULO [word processor, Word]**

**Titolo:** *APPLICATIVI DI BASE PER LA GESTIONE DEL TESTO: WORD, UN ESEMPIO DI WORD PROCESSOR*

# **CONTENUTI (descrizione degli argomenti sviluppati):**

- caratteristiche grafiche del word processor (barre, menu, icone, finestre);
- la gestione del file nel suo complesso (dimensione ed orientamento della pagina, rapporto tra spazio scritto e spazio vuoto dei margini, modalità di visualizzazione, modalità di memorizzazione, apertura e stampa);
- la gestione del testo sulla pagina: formattazione del carattere e del paragrafo, duplicazione e spostamento per blocchi, inserimenti di caratteri speciali, elenchi automatizzati, bordature e sfondi, possibilità di effettuare ricerche e sostituzioni di parole e di eseguire interventi linguistici sul testo;
- la gestione degli oggetti sulla pagina (wordart, clipart, immagini, forme, caselle di testo ecc.): inserimento, spostamento, ridimensionamento, modifiche di layout e cancellazione.

# **UdA n 1: "Legalità e convivenza civile"** conclusa e presentata in laboratorio

## **..° MODULO (DIDATTICA A DISTANZA) [piattaforma Office 365, Teams, Word ed Excel] Titolo:** *IL CLOUD PER LA COMUNICAZIONE SINCRONA E LA PRODUTTIVITÀ D'UFFICIO*

# **CONTENUTI (descrizione degli argomenti sviluppati):**

- l'accesso alla piattaforma con account personale nel dominio della scuola;
- principali funzioni dell'applicativo per la comunicazione sincrona e asincrona "Teams";
- caratteristiche di Word 365 e principali differenze con l'analogo applicativo del pacchetto Office 2010;
- caratteristiche di Excel 365 e principali differenze con l'analogo applicativo del pacchetto Office 2010;
- il lavoro in condivisione in tempo reale.

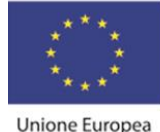

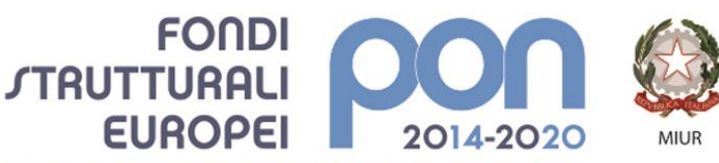

PER LA SCUOLA - COMPETENZE E AMBIENTI PER L'APPRENDIMENTO (FSE-FESR)

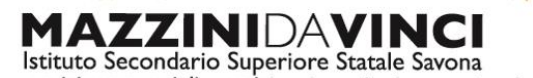

servizi commerciali -servizi socio sanitari - manutenzione ed assistenza tecnica Sede, segreterie, presidenza: via Aonzo, 2 - tel. 019.824450 - fax 019.825966 Succursale: via alla Rocca, 35 - tel. 019.820584 - fax 019.820584 Succursale: via Oxilia, 26 - tel. 019.804749 - fax 019.804749 E-mail: svis00600t@istruzione.it - svis00600t@pec.istruzione.it Web: mazzinidavinci.gov.it - C.F. 80008010094

## **3° MODULO (DIDATTICA A DISTANZA) [word processor, Word] Titolo:** *LA DISPOSIZIONE DI TESTI IN FORMA TABELLARE COL WORD PROCESSOR*

# **CONTENUTI (descrizione degli argomenti sviluppati):**

- l'inserimento dell'oggetto-tabella sulla pagina, caratteristiche primarie;
- la gestione della griglia impostata (ridimensionamento, allineamento, fincatura verticale e orizzontale per la stampa, sfondi);
- l'inserimento di testi e numeri e la gestione estetica degli stessi;
- l'allineamento delle cifre tramite la tabulazione.

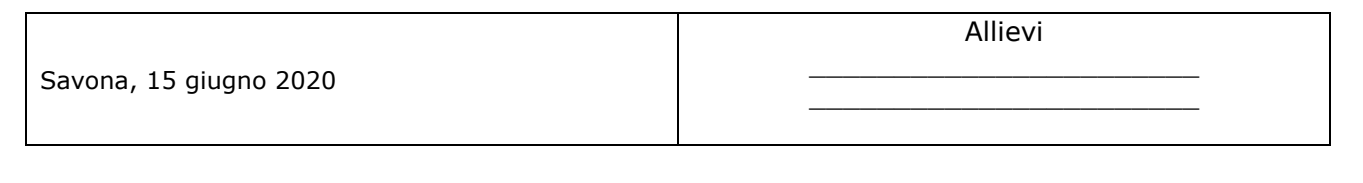

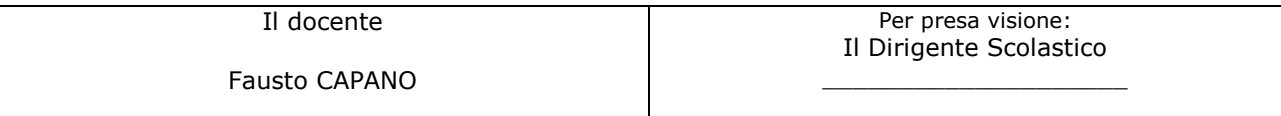